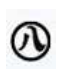

名古屋市 名古屋市への寄附金

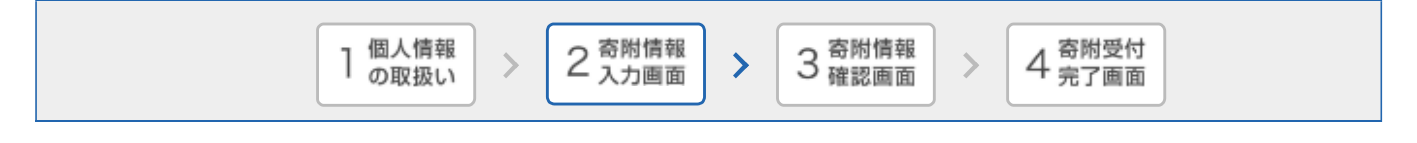

## 寄附者情報の入力

## 寄附者情報を入力してください。

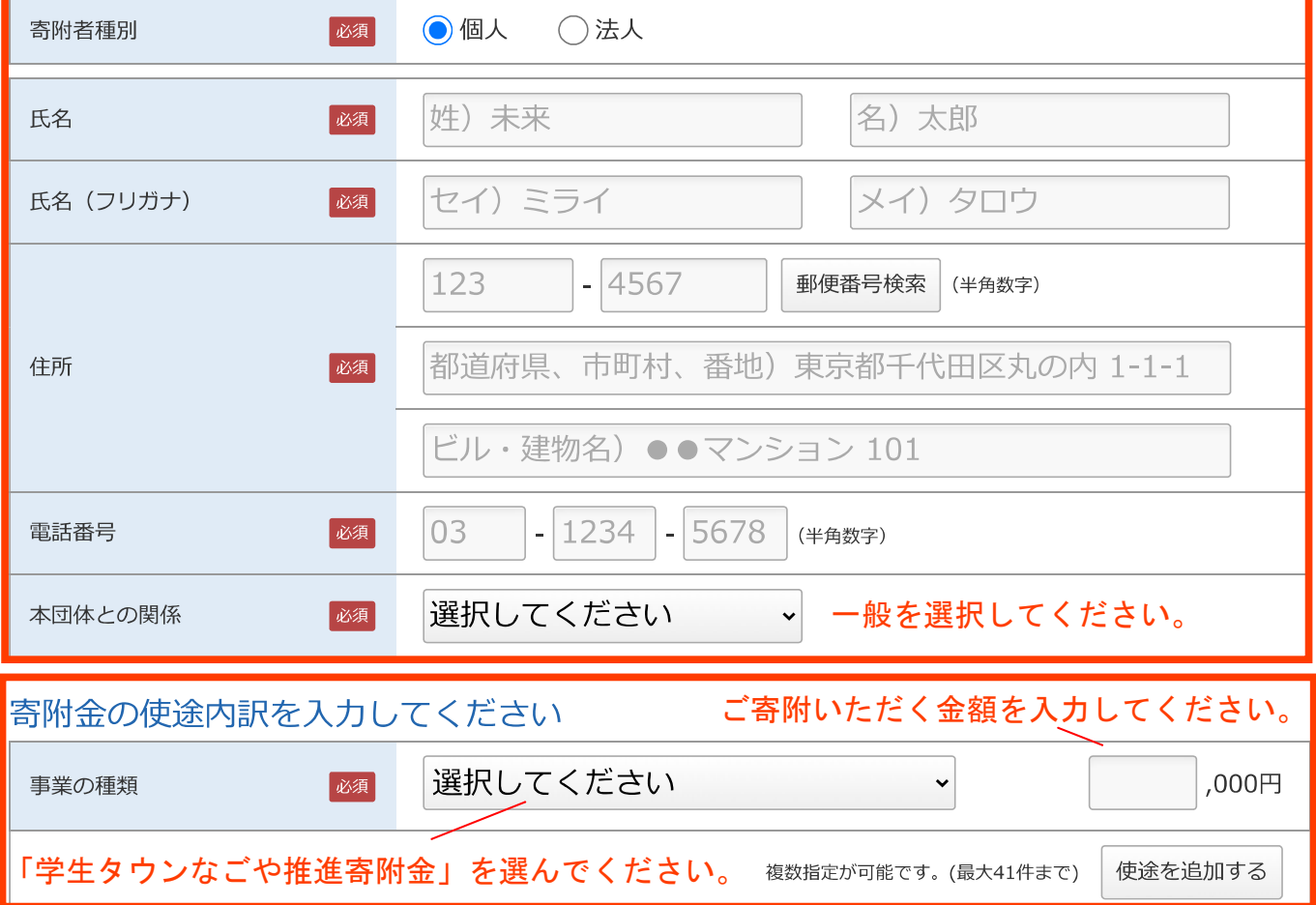

## 確認事項についてご回答ください

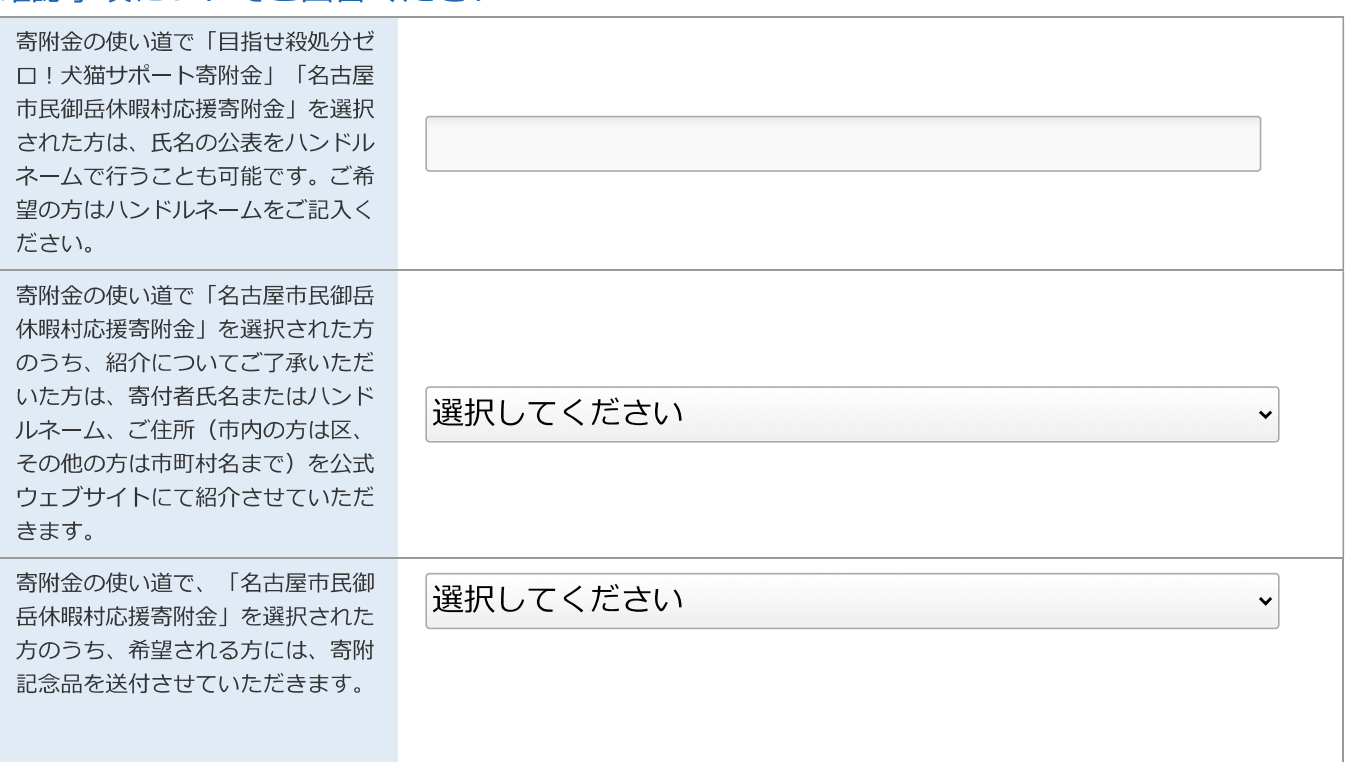

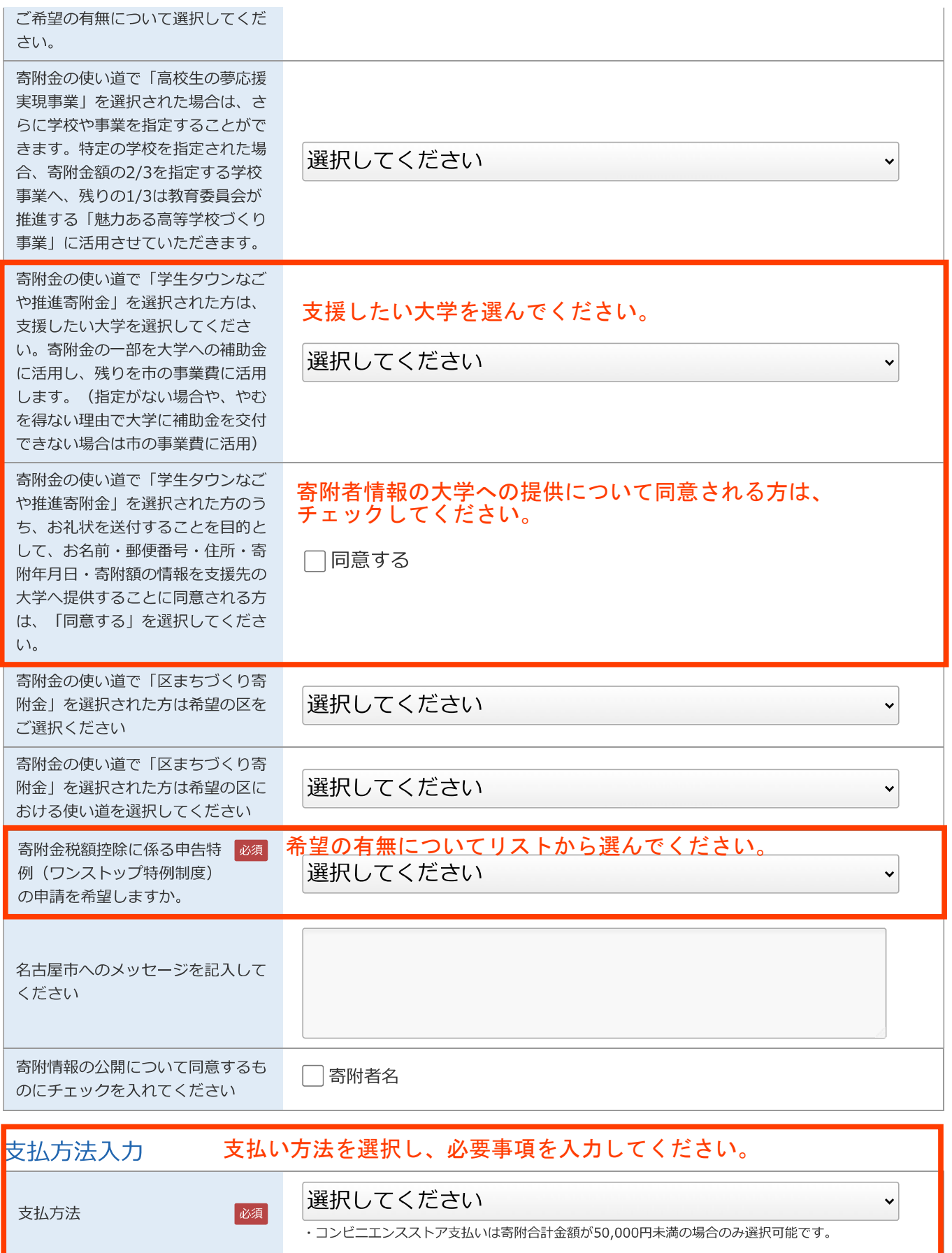

確認画面へ

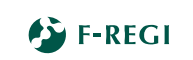

## 寄附金の使途内訳を入力してください

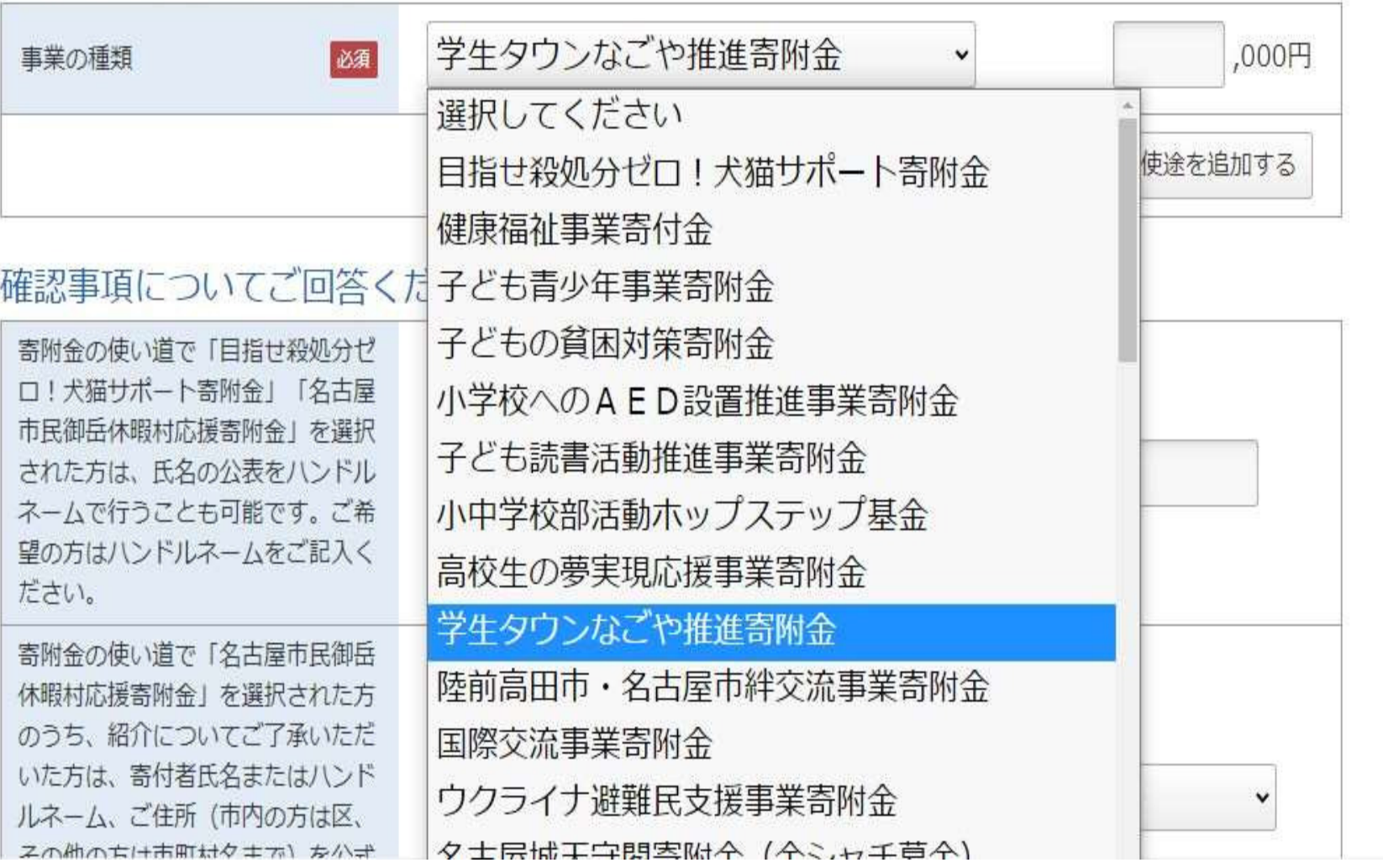

 $\checkmark$ 

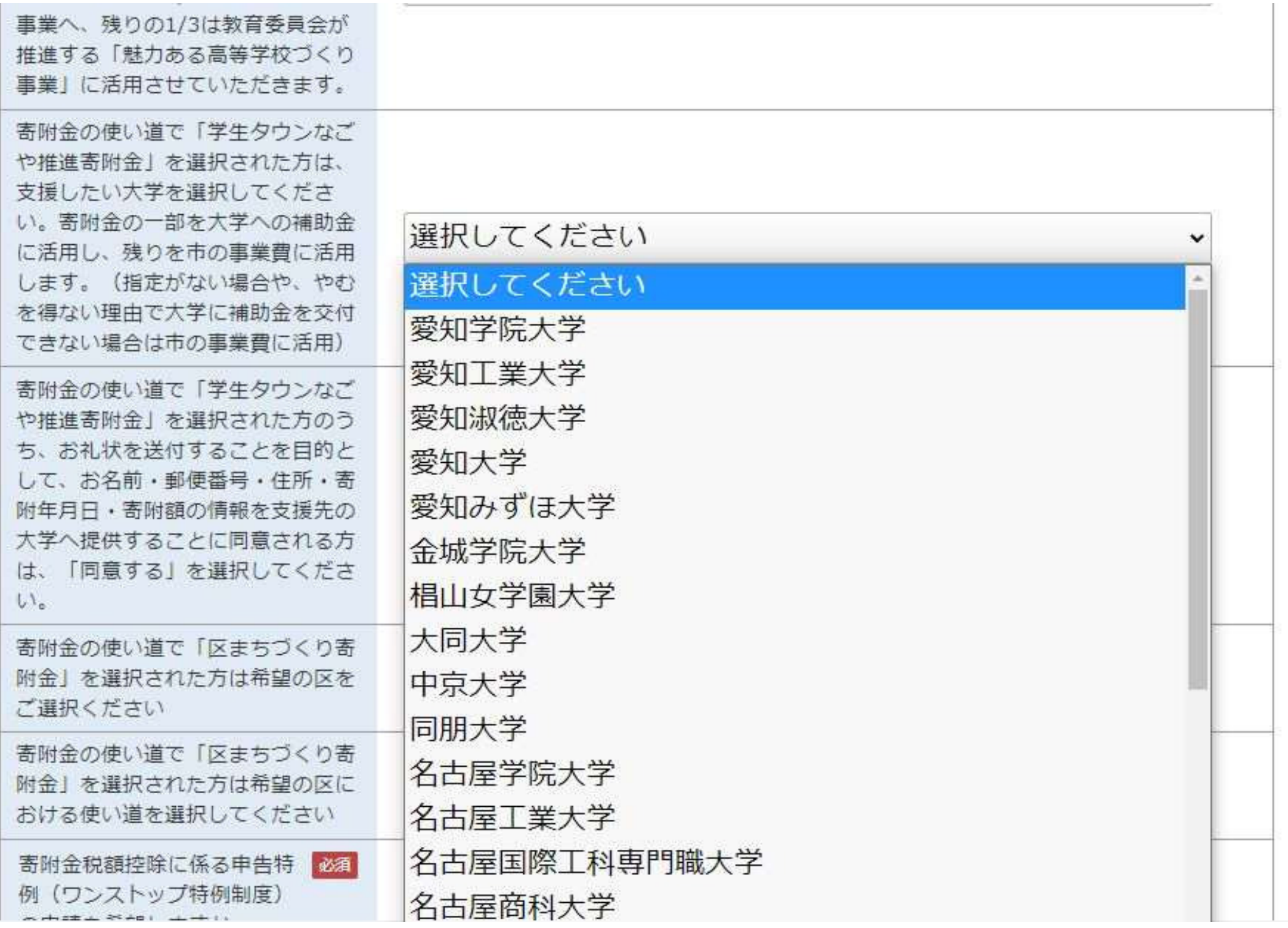